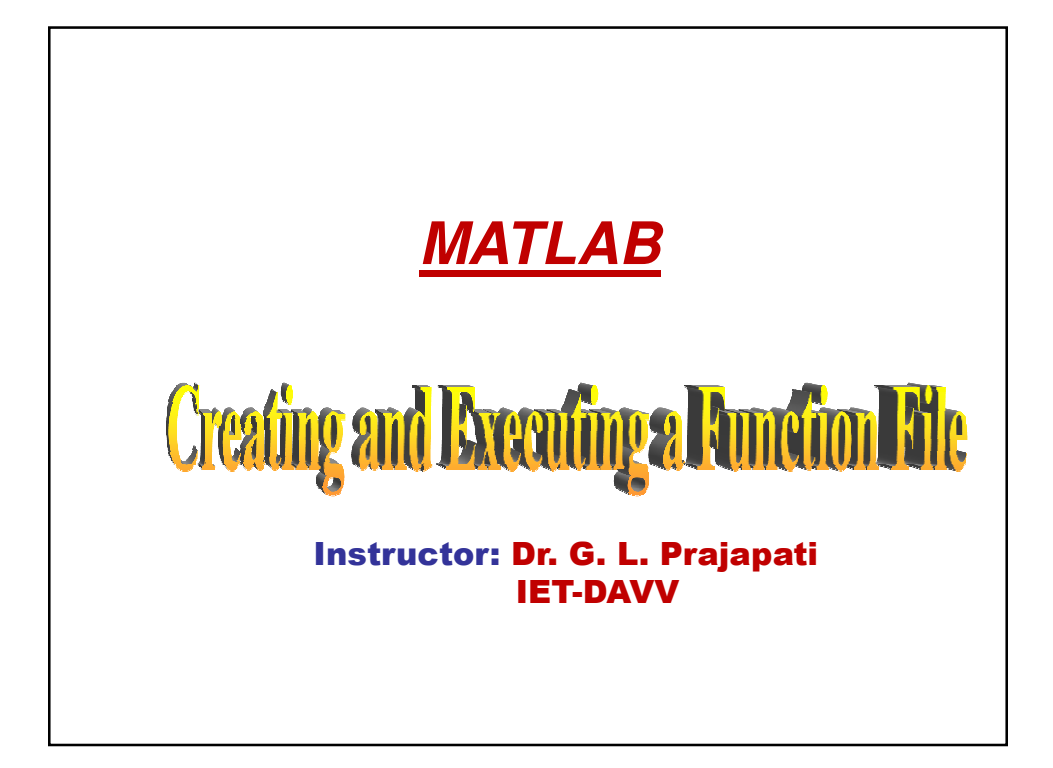

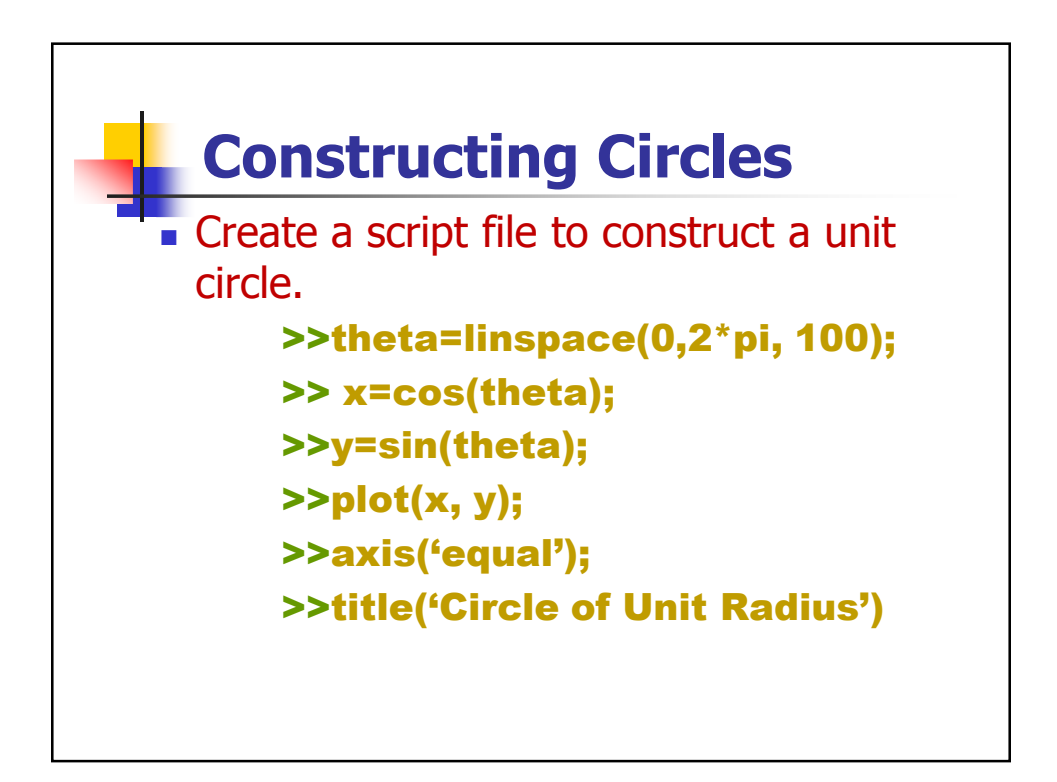

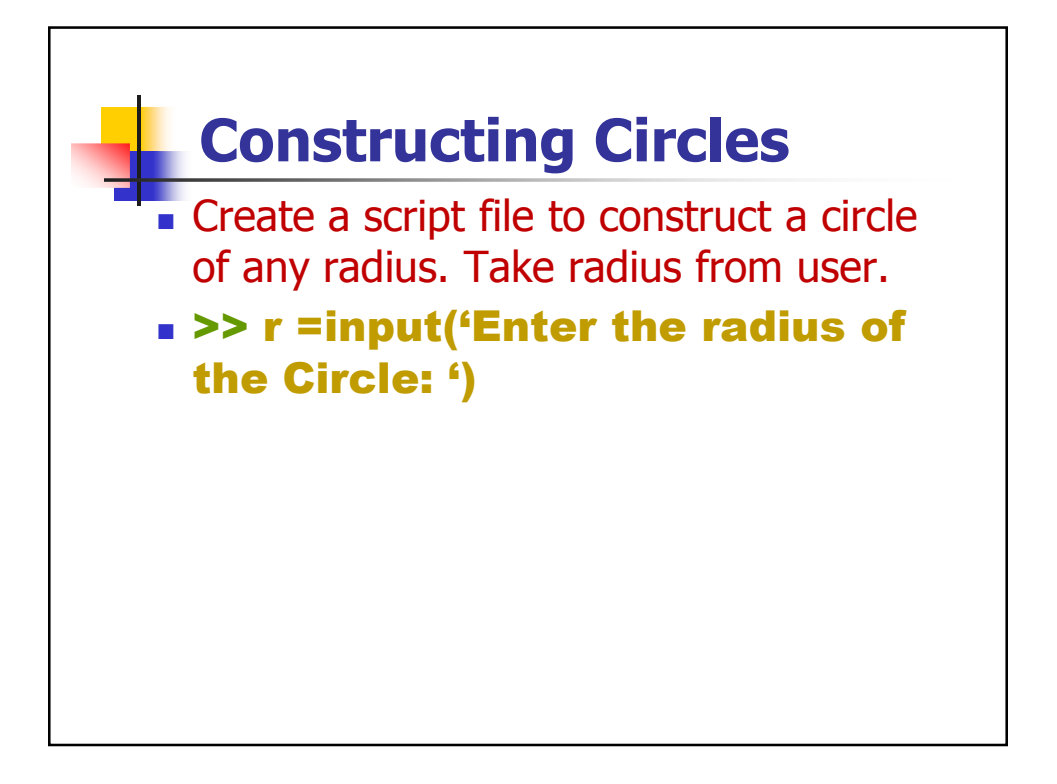

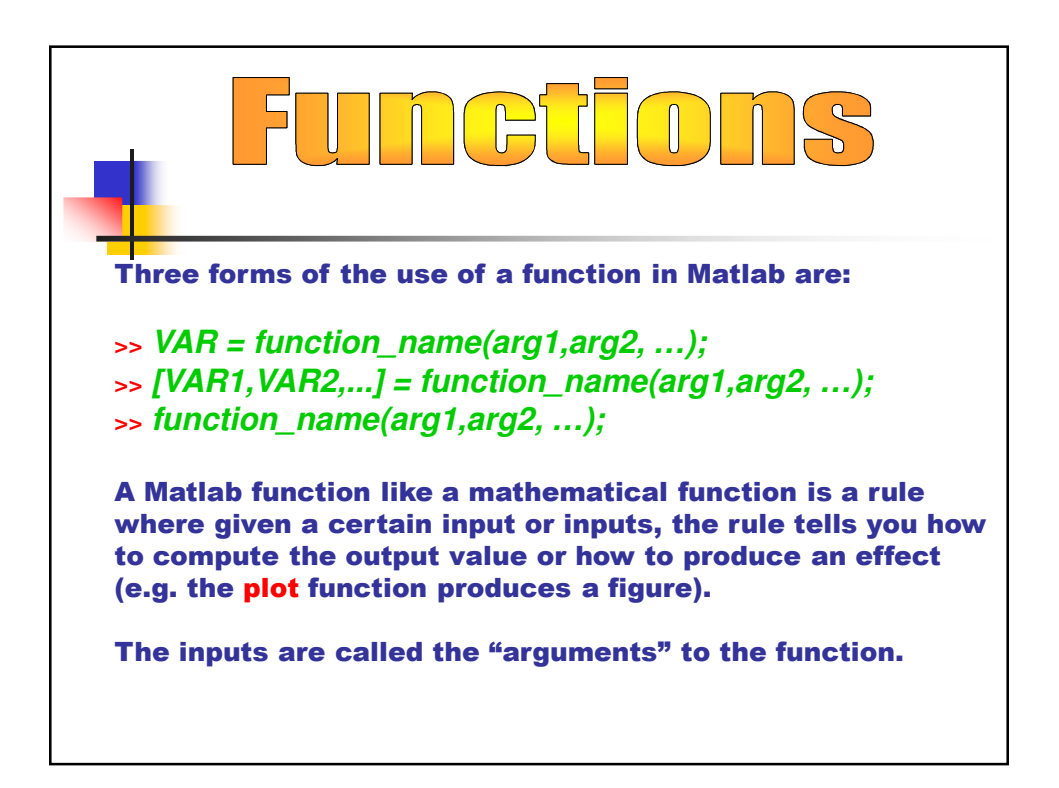

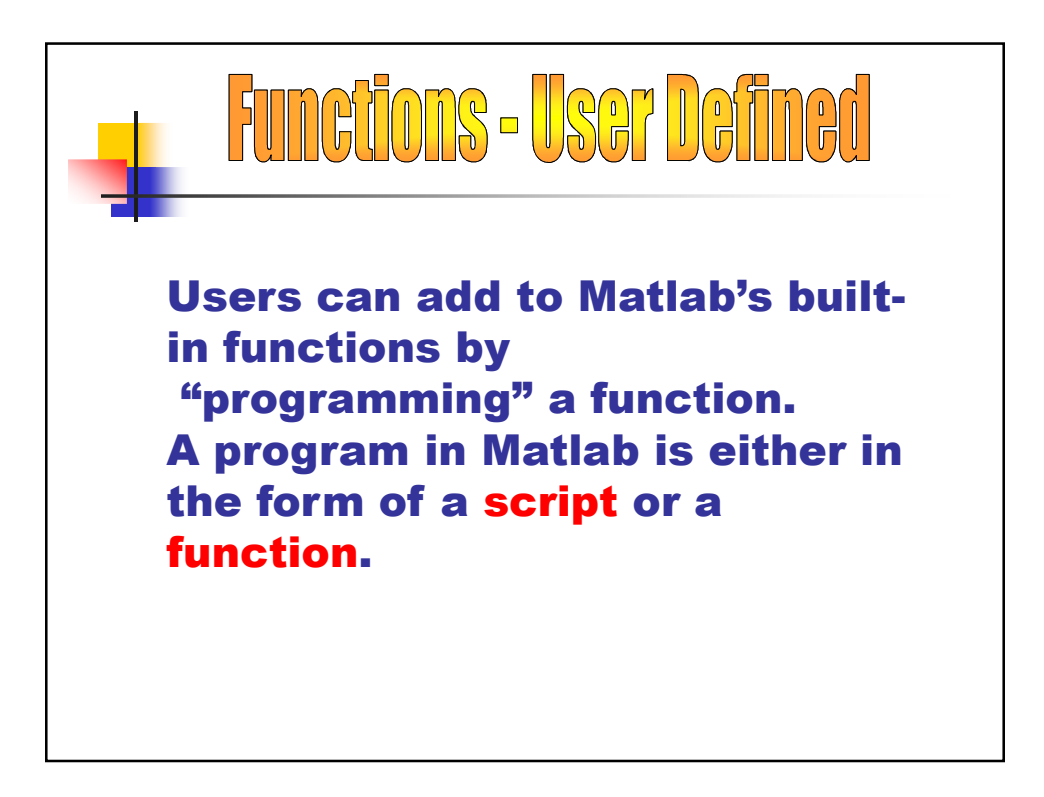

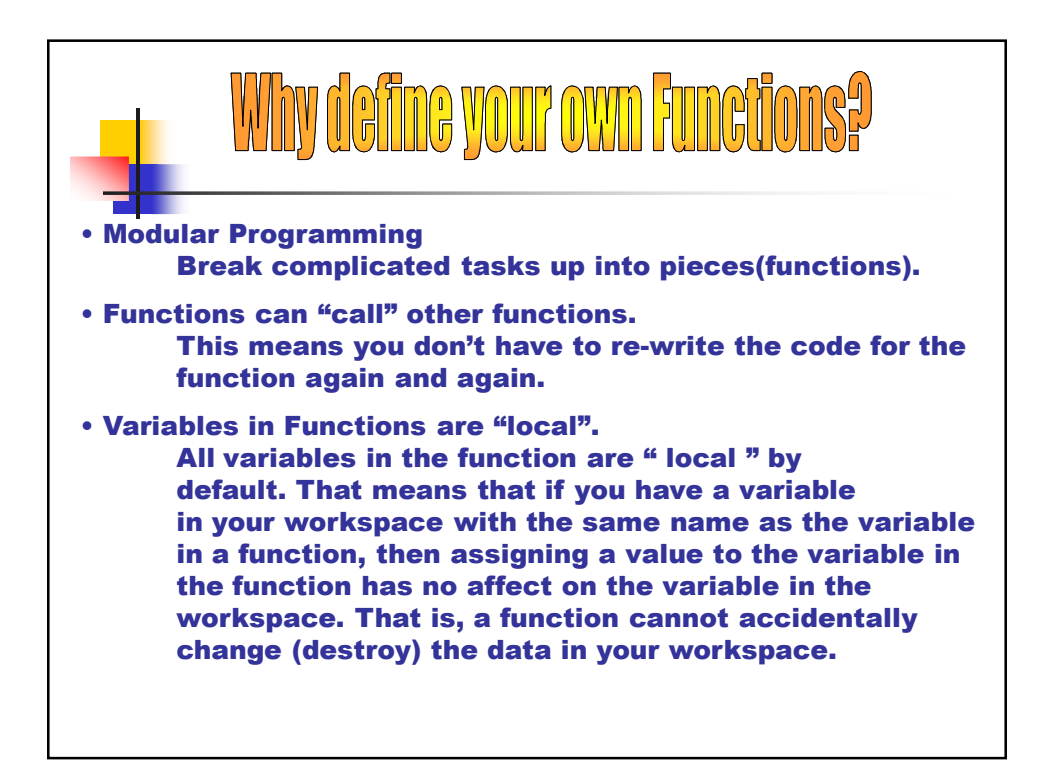

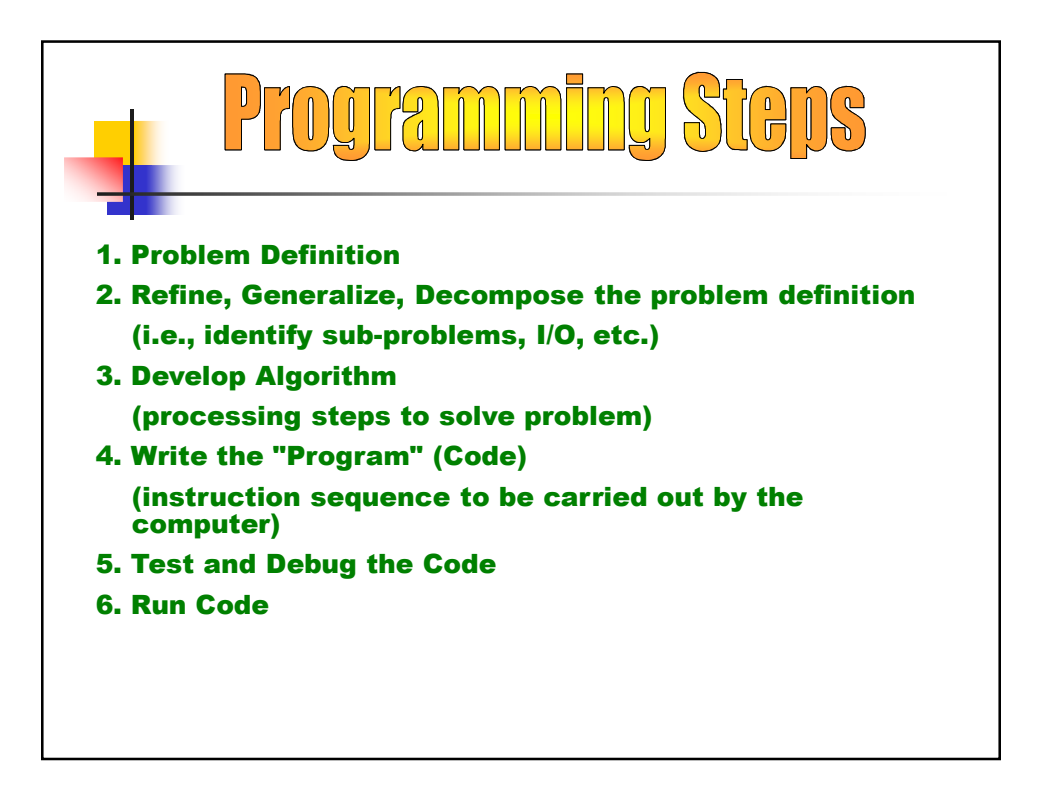

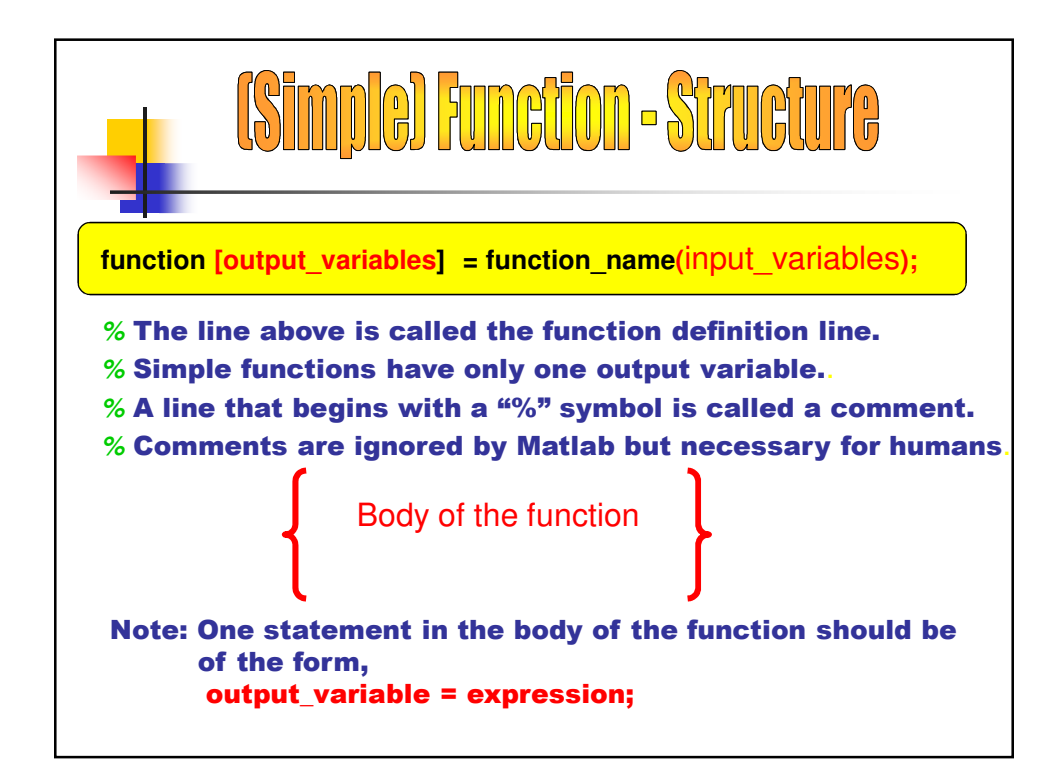

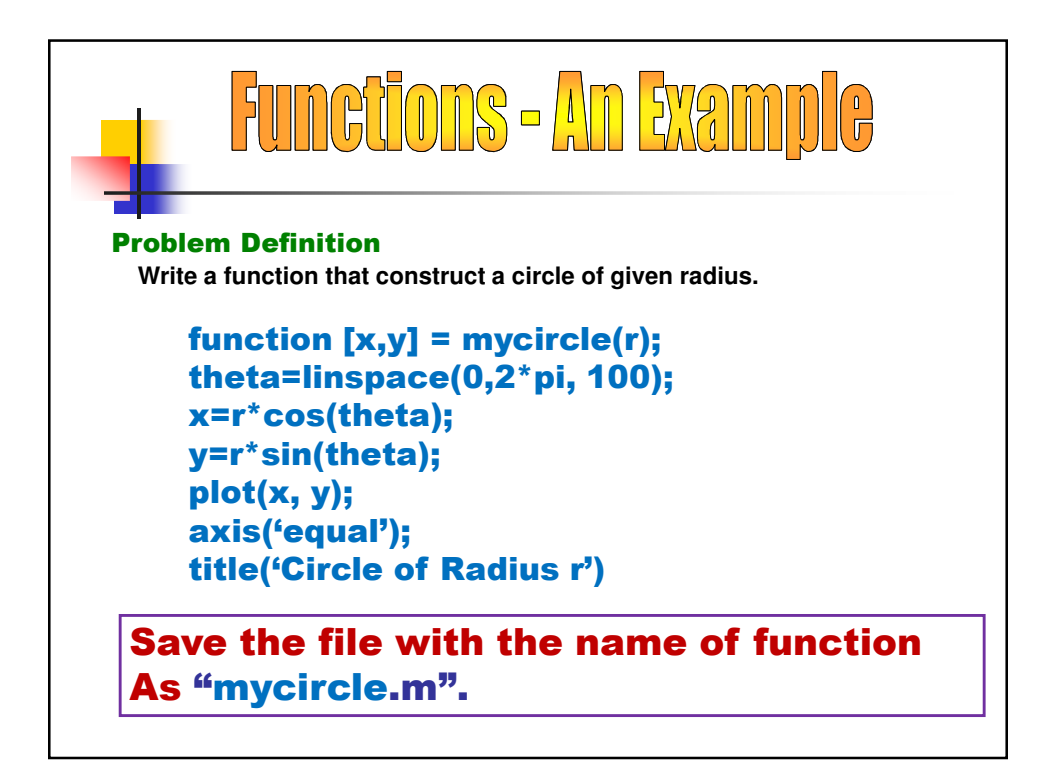

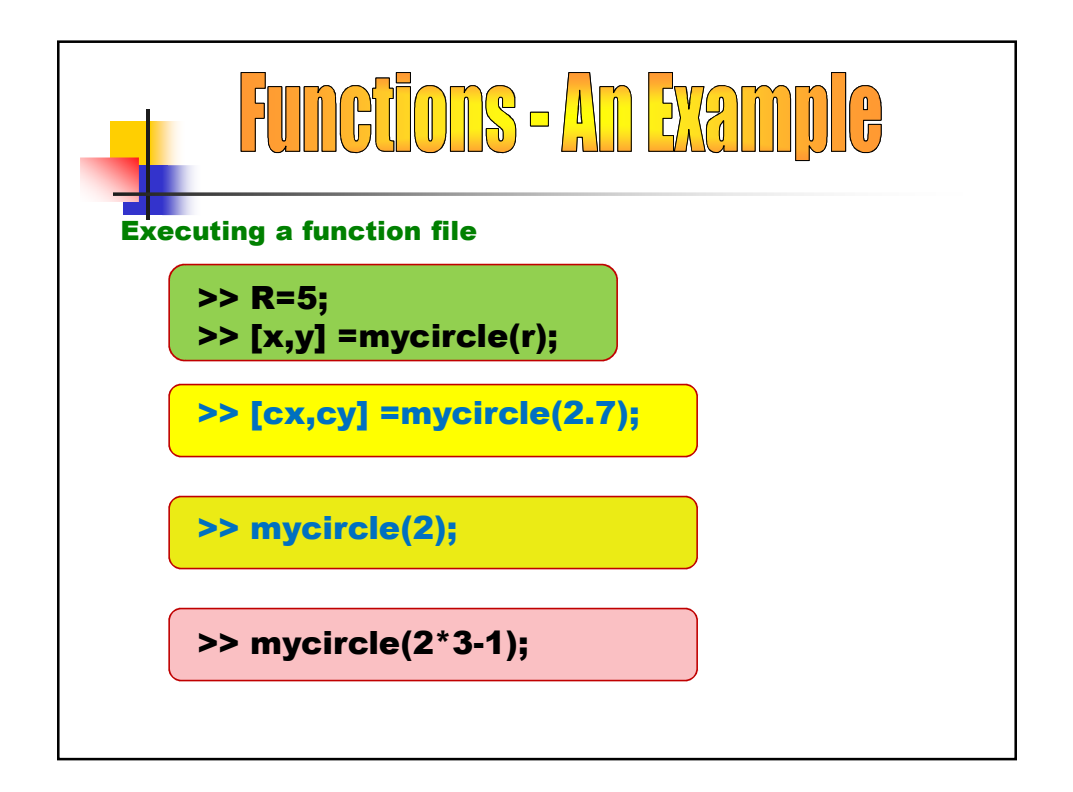

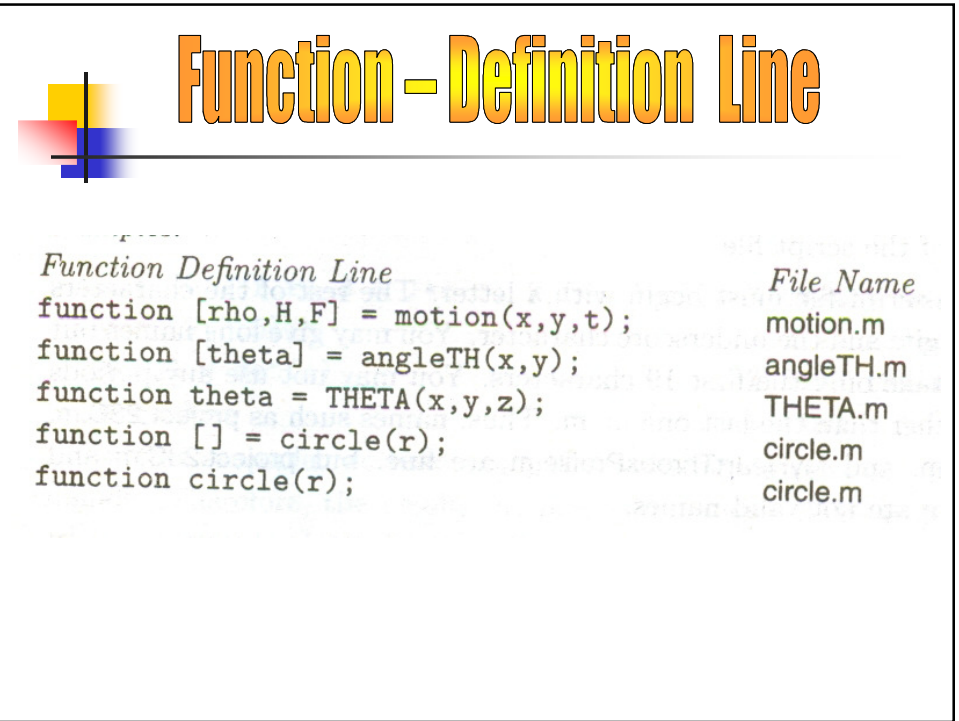

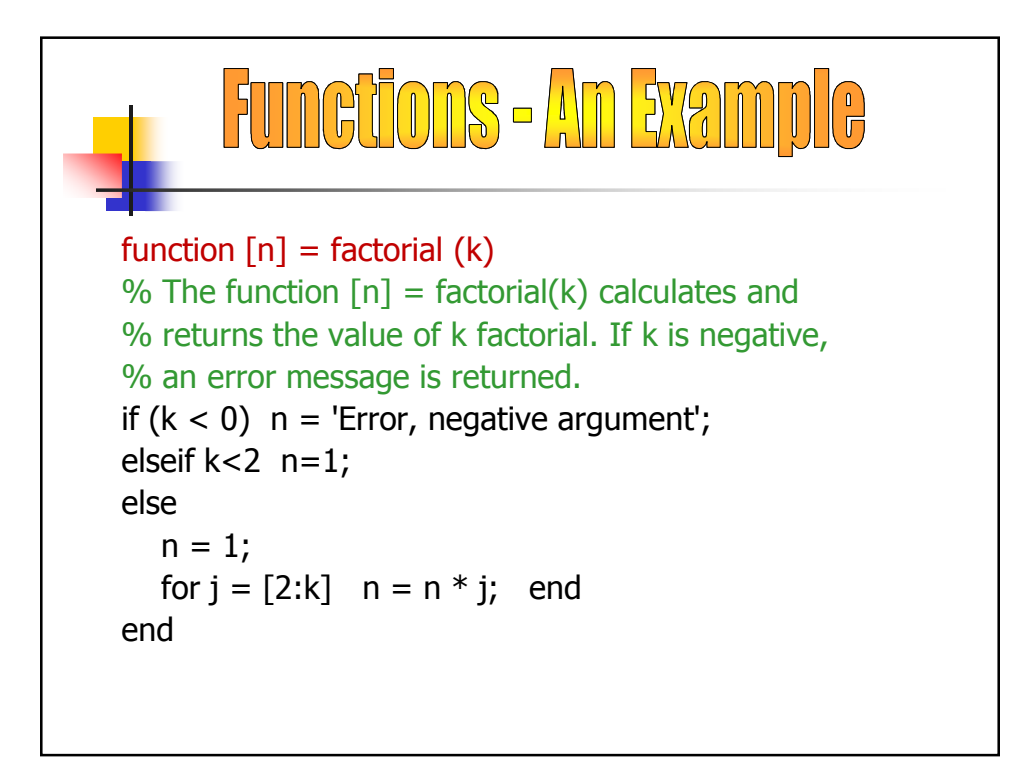

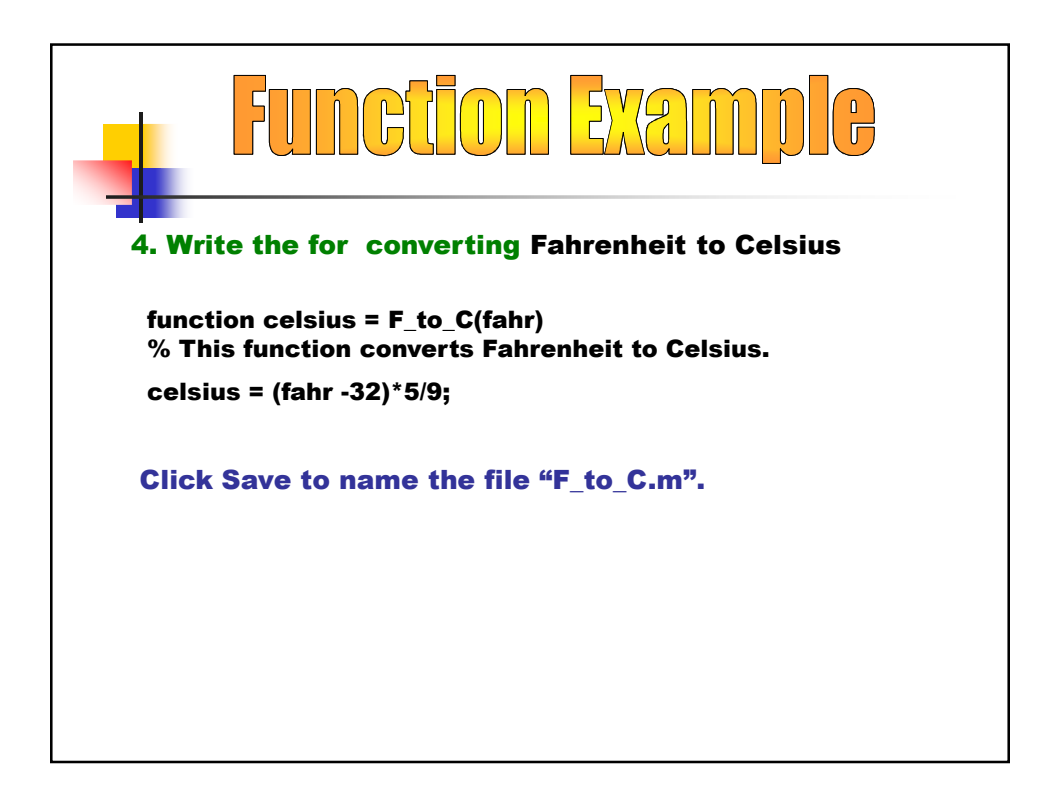

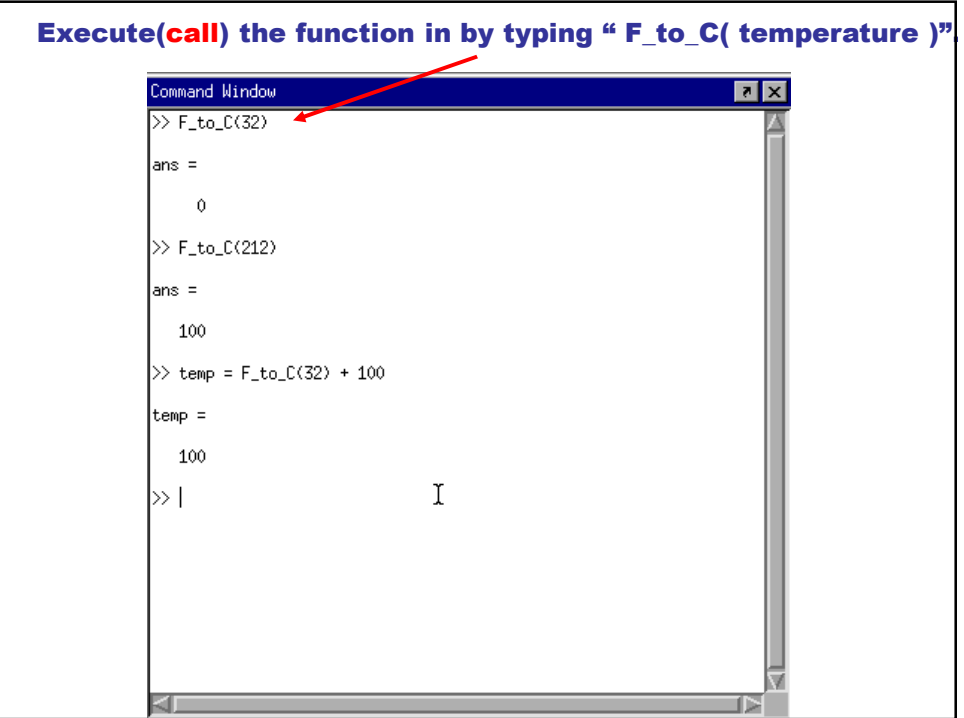

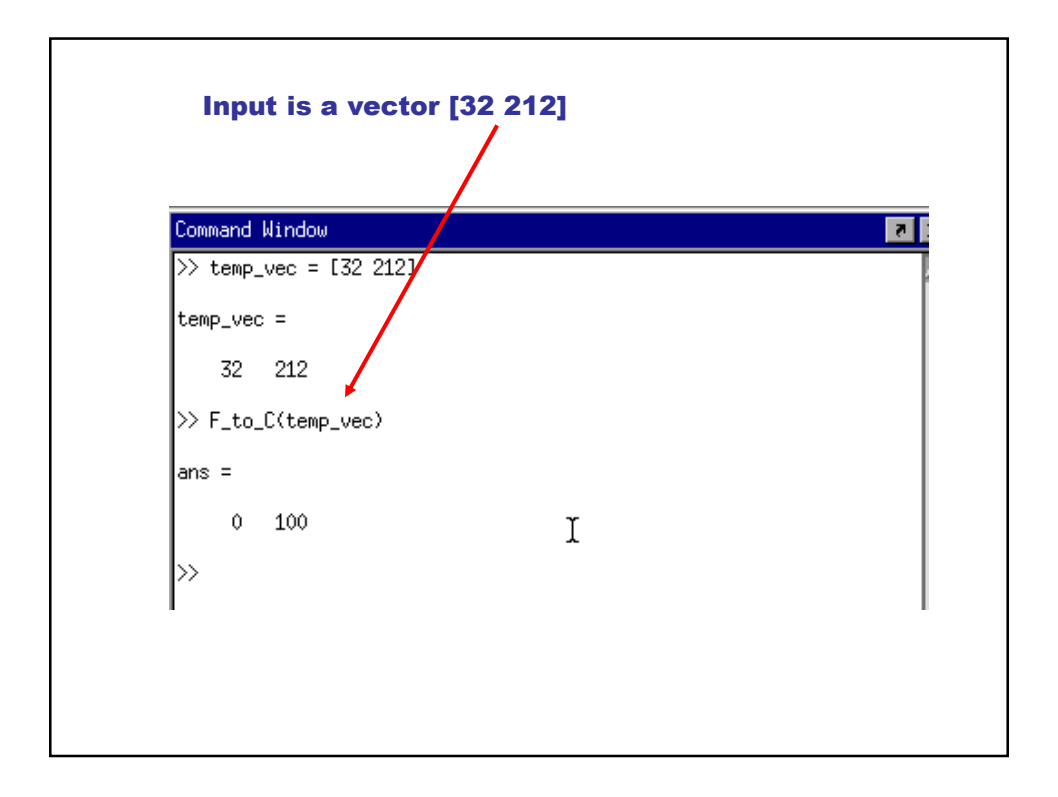

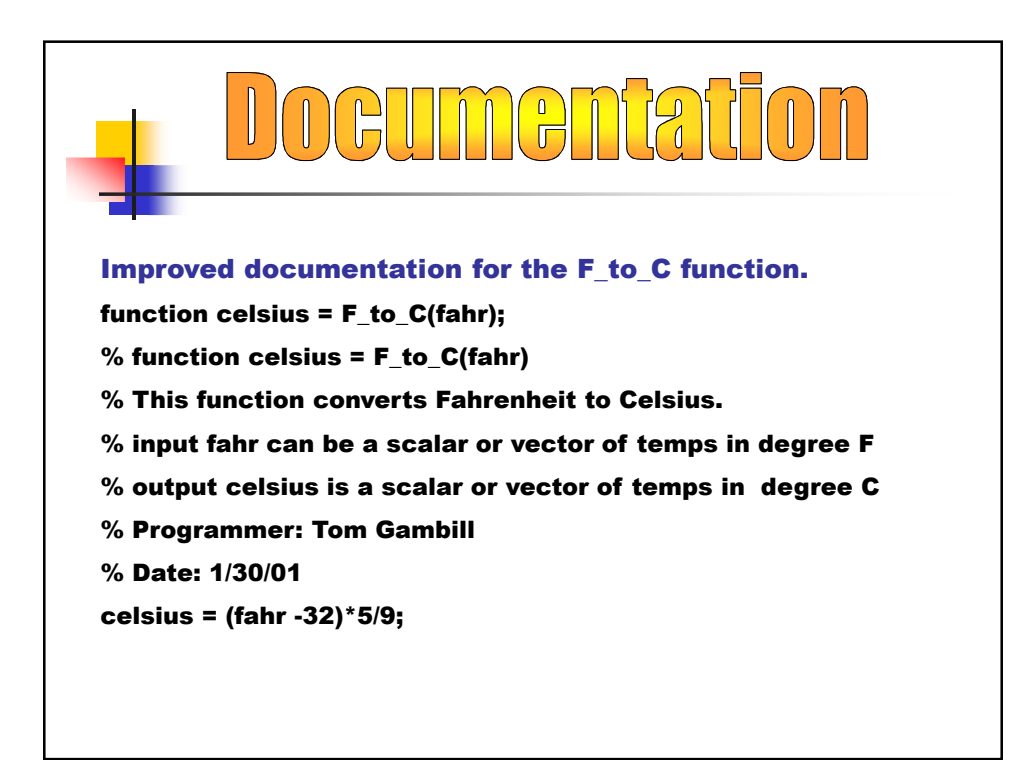

## Anonymous Functions

Anonymous functions enable you to create a **Isimple function without needing to create** an M-file for it. You can construct an anonymous function either at the MATLAB command line or from within another function or script. The syntax for creating an anonymous function from an expression is

## fhandle =  $@$  (arglist) expr

where arglist is a comma-separated list of input arguments to be passed to the function, and  $\exp r$  is any single, valid MATLAB expression.

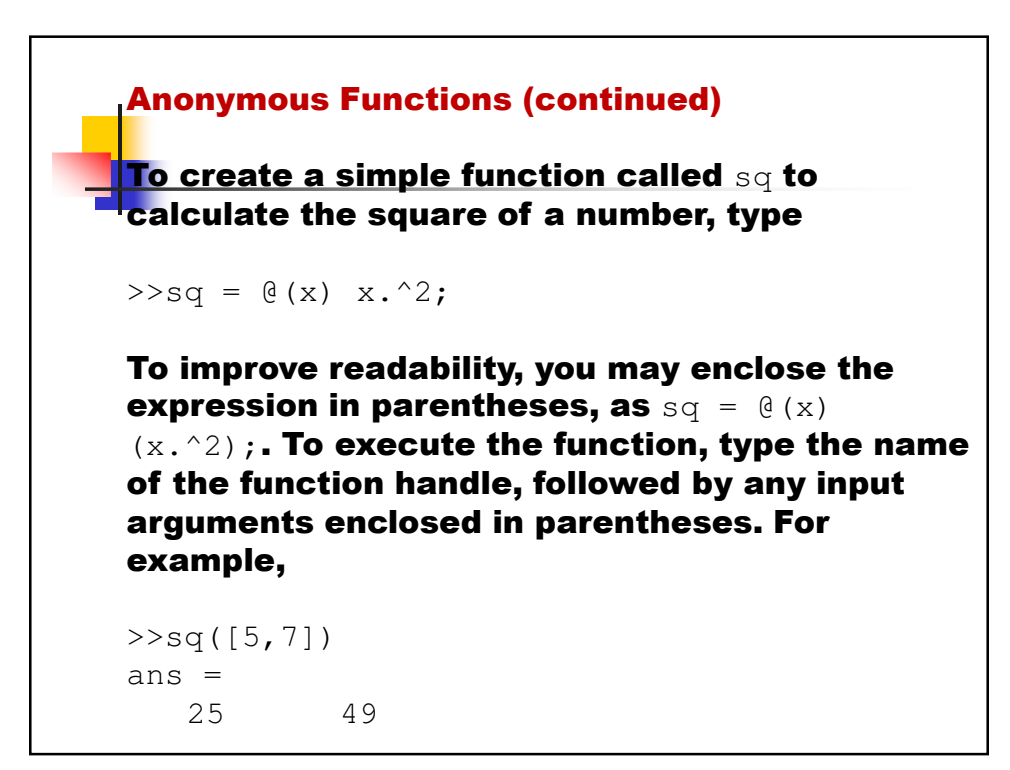

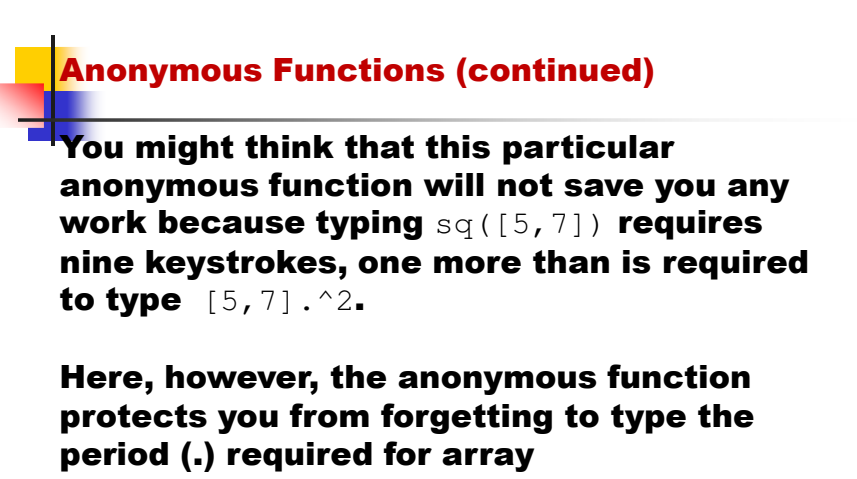

exponentiation.

Anonymous functions are useful, however, for more complicated functions involving numerous keystrokes.

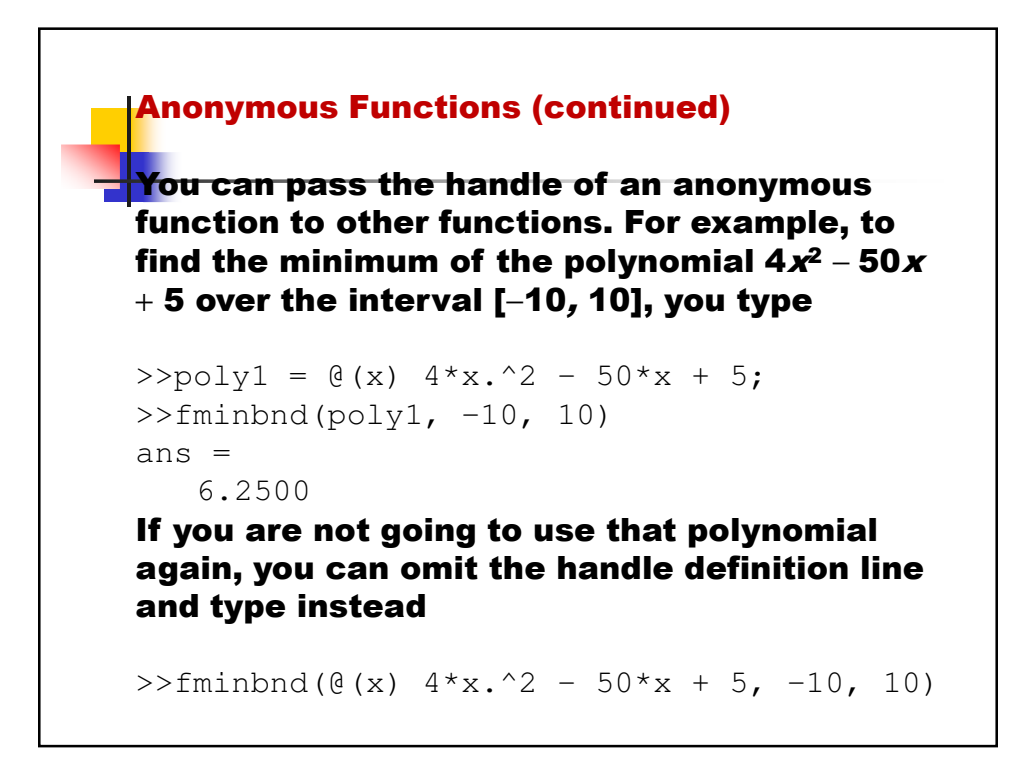

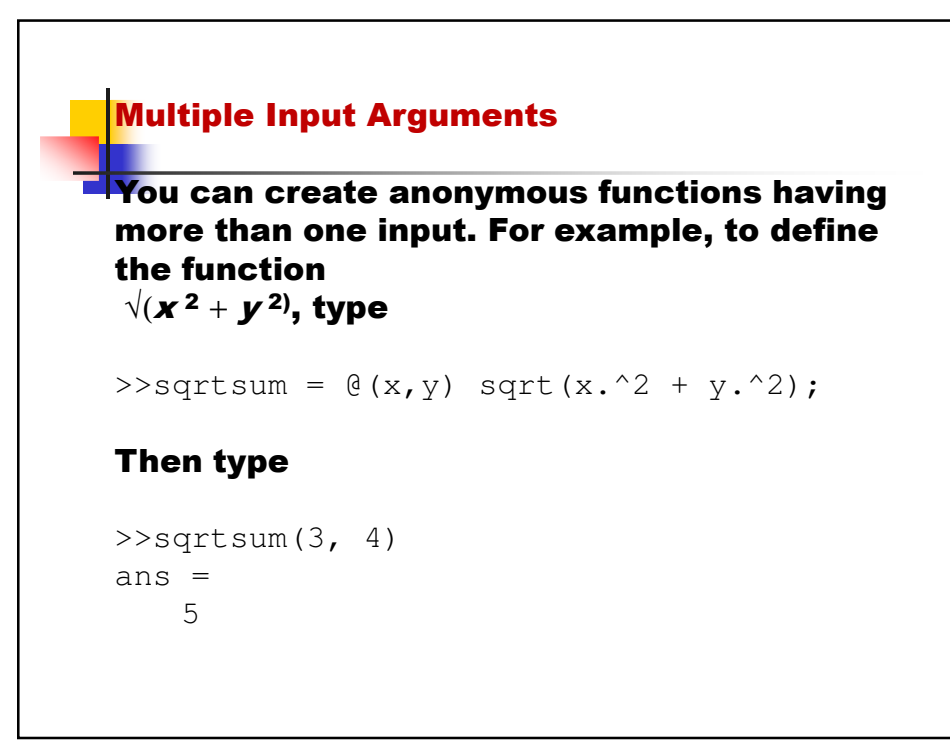

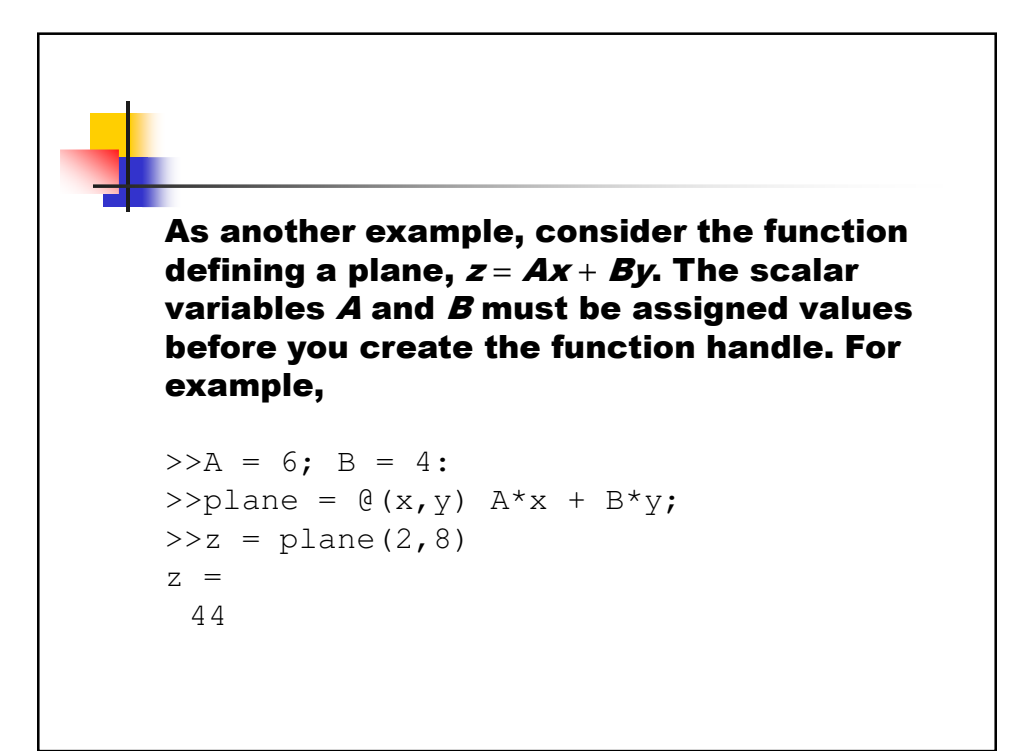

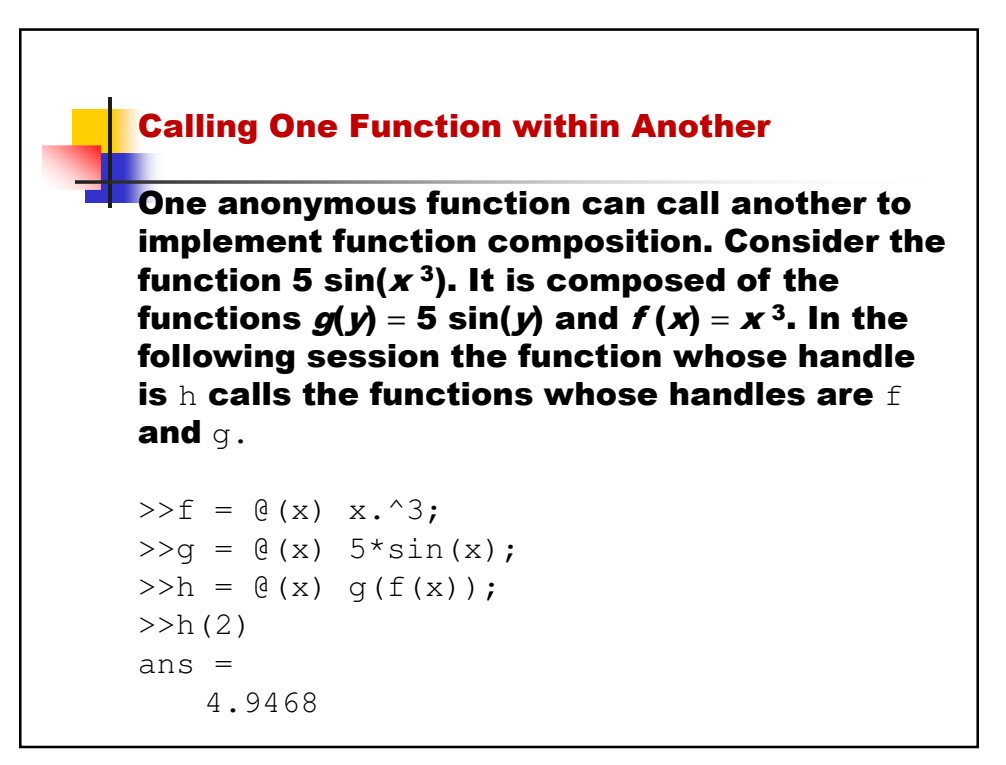

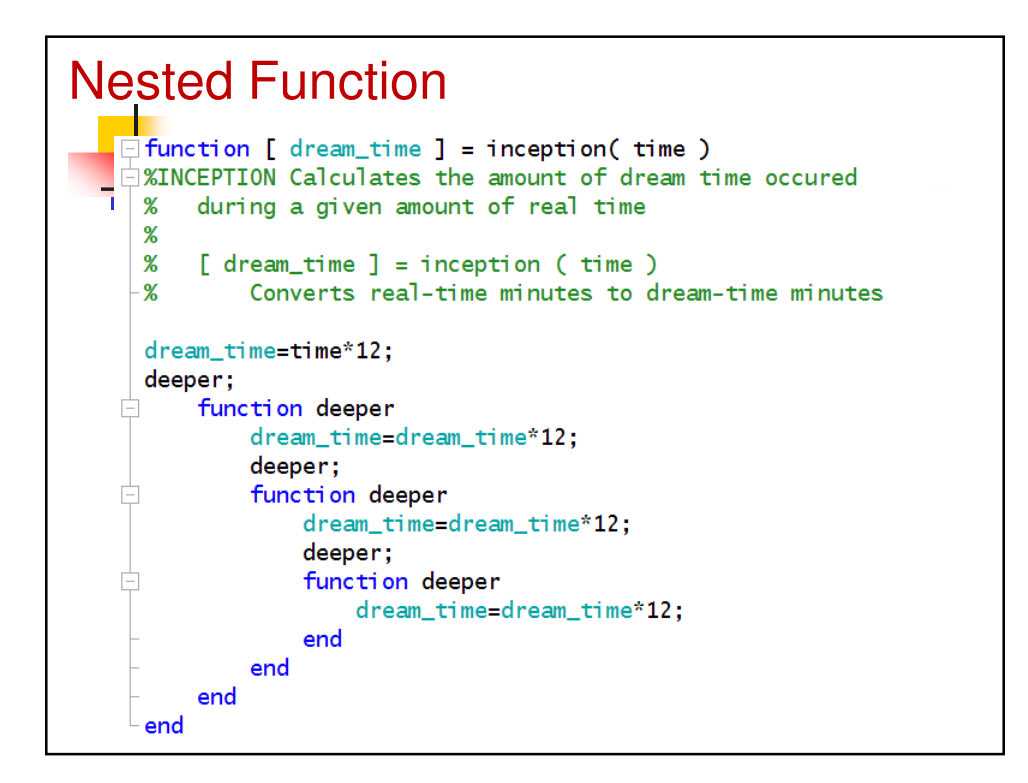

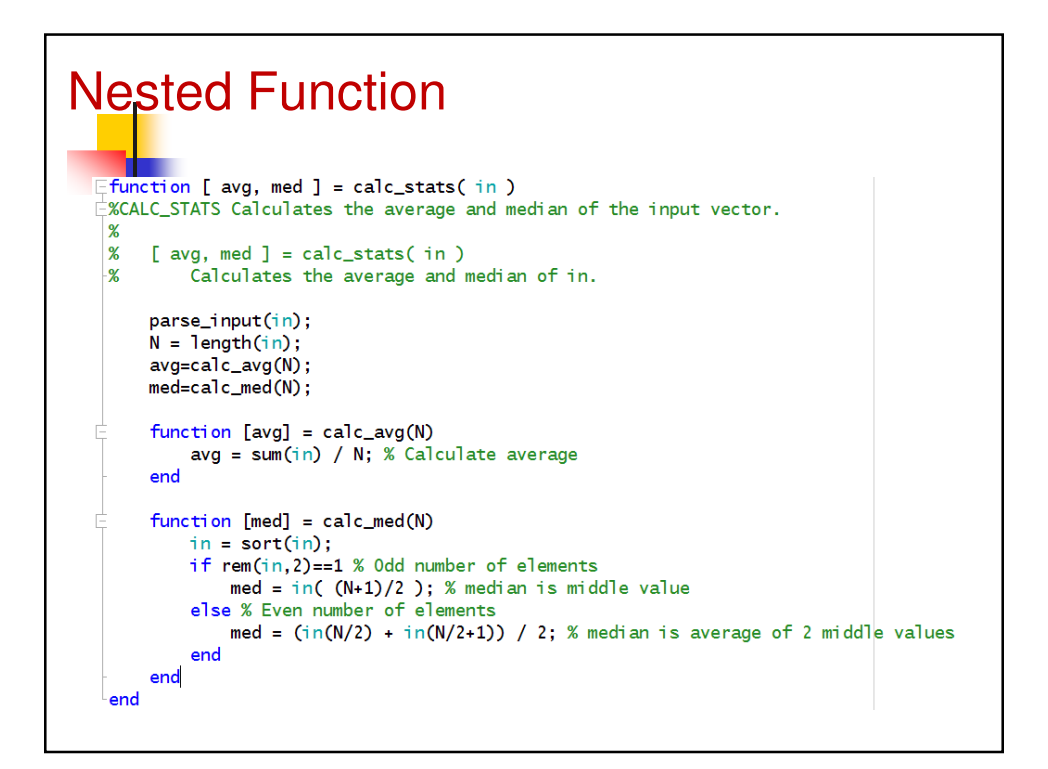

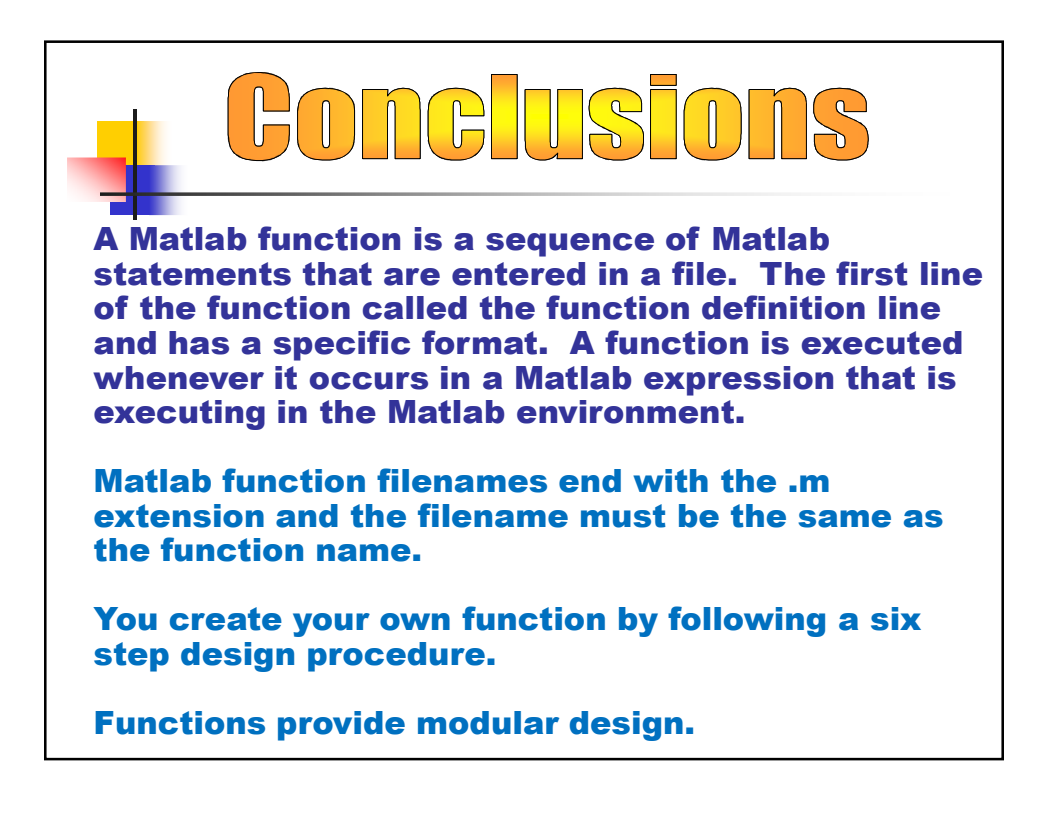

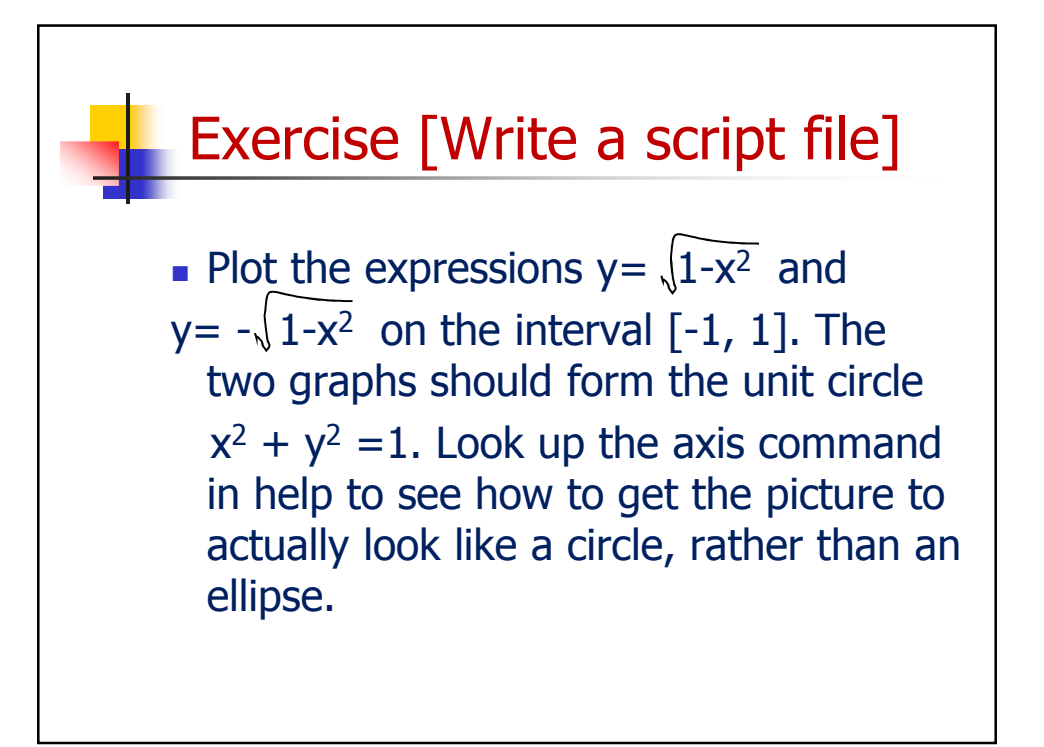

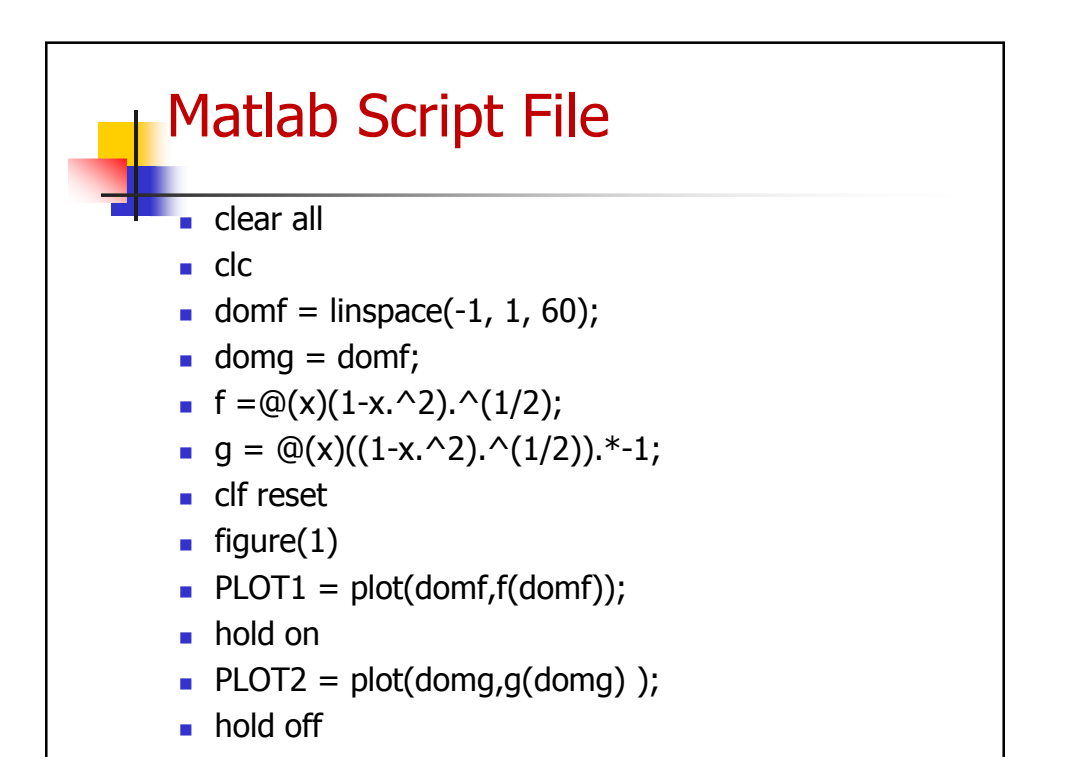

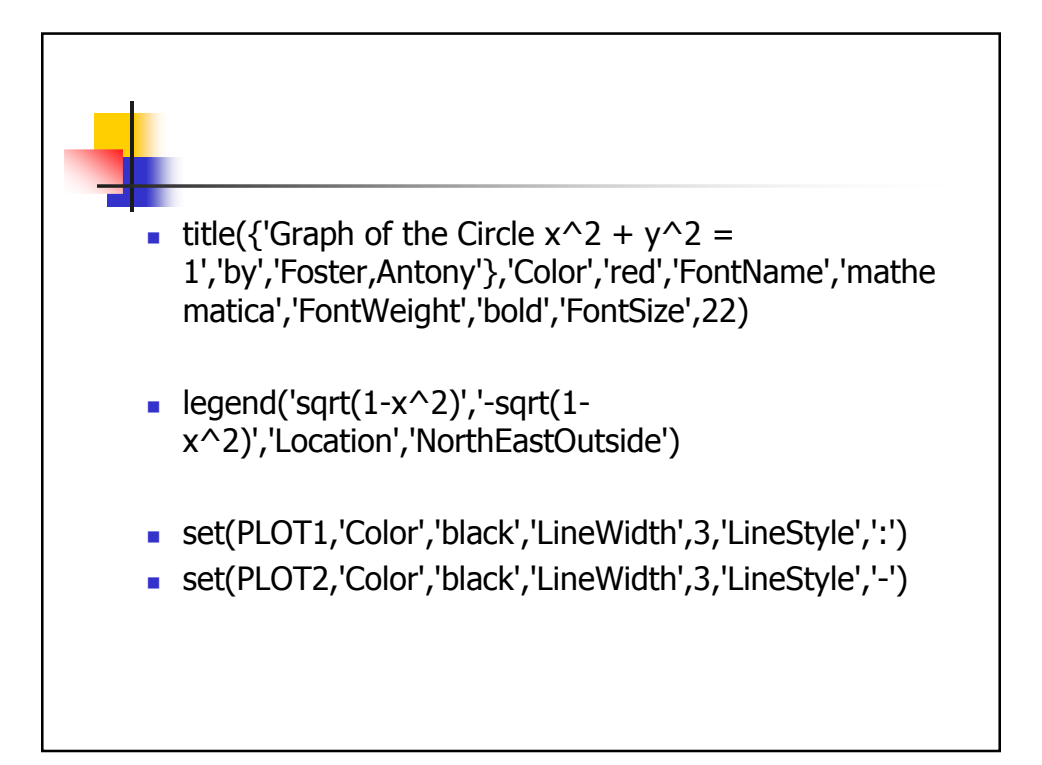

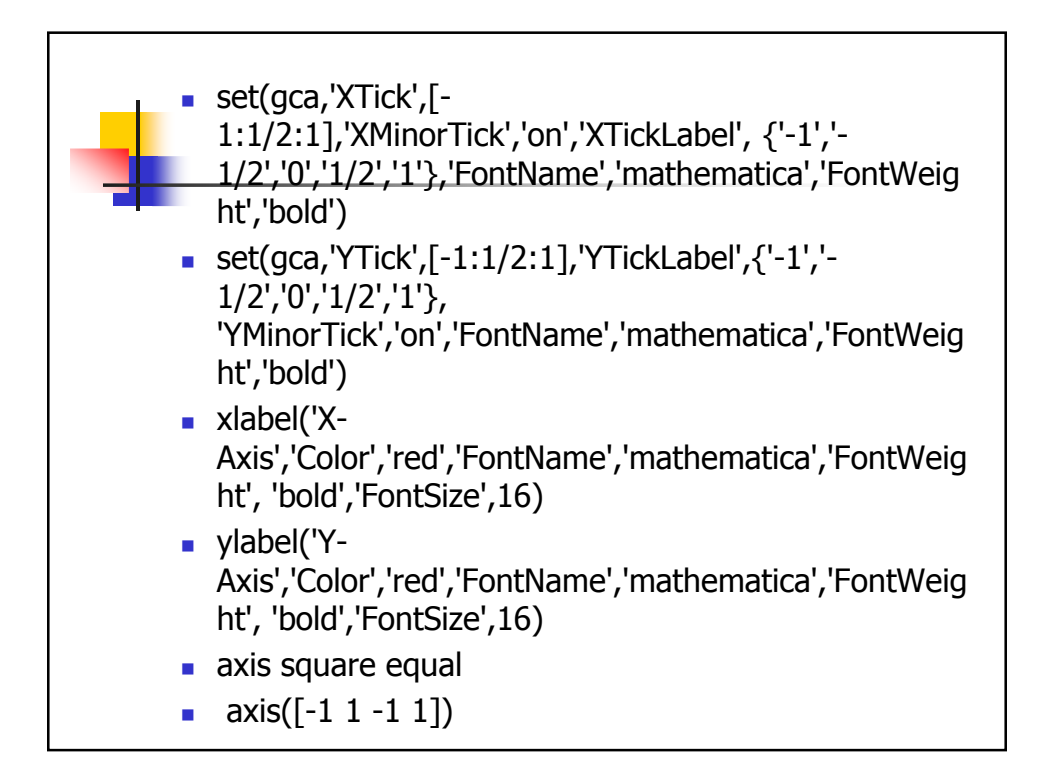

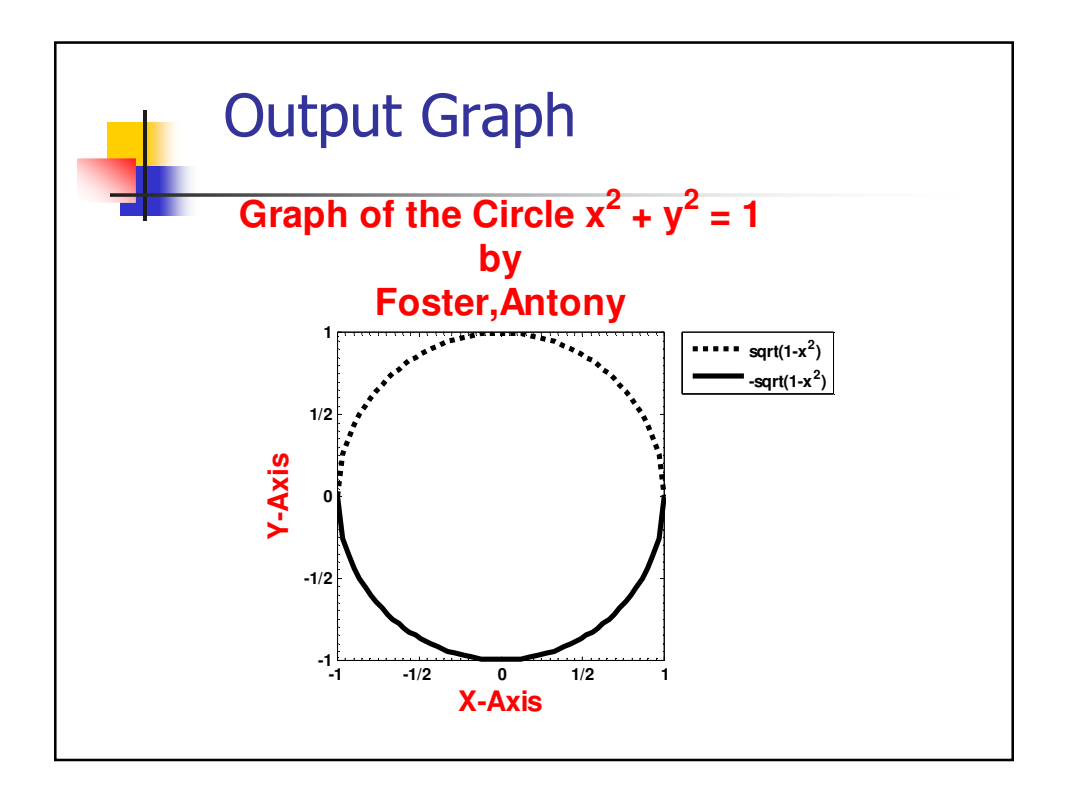